# WLS Pro IO-Link Data Reference Guide

Instruction Manual

Original Instructions 212231 Rev. B 15 April 2021 © Banner Engineering Corp. All rights reserved

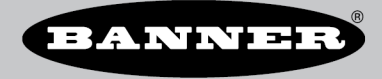

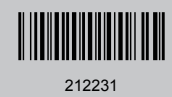

## Contents

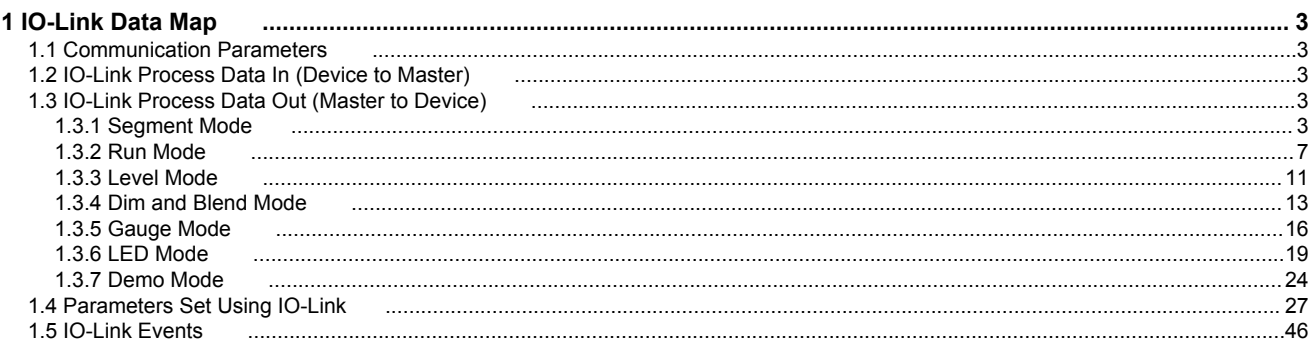

## <span id="page-2-0"></span>1 IO-Link Data Map

This document refers to the following IODD file: Banner\_Engineering-WLS-20210412-IODD1.1.xml. The IODD file and support files can be found on [www.bannerengineering.com](http://www.bannerengineering.com) under the download section of the product family page.

#### 1.1 Communication Parameters

The following communication parameters are used.

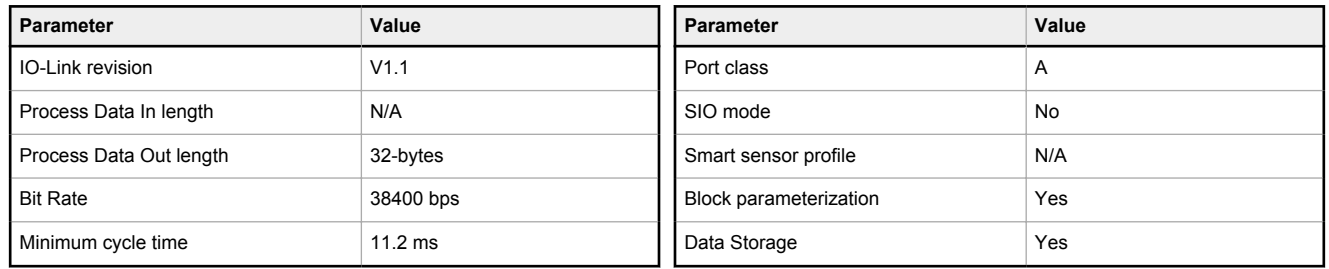

#### 1.2 IO-Link Process Data In (Device to Master)

Not applicable.

#### 1.3 IO-Link Process Data Out (Master to Device)

#### 1.3.1 Segment Mode

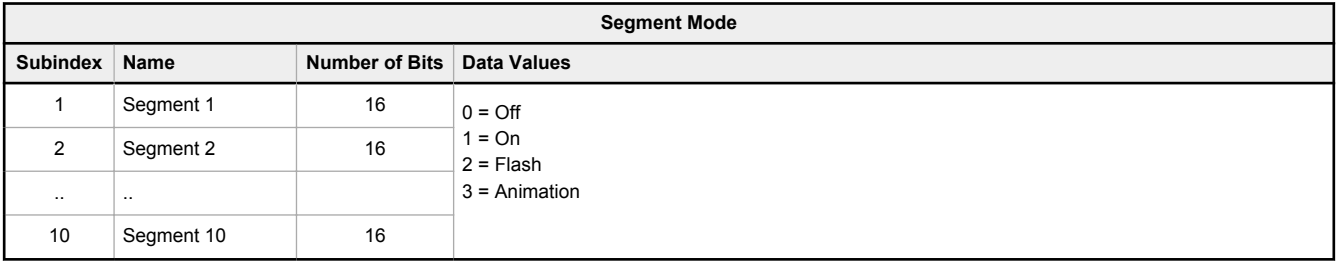

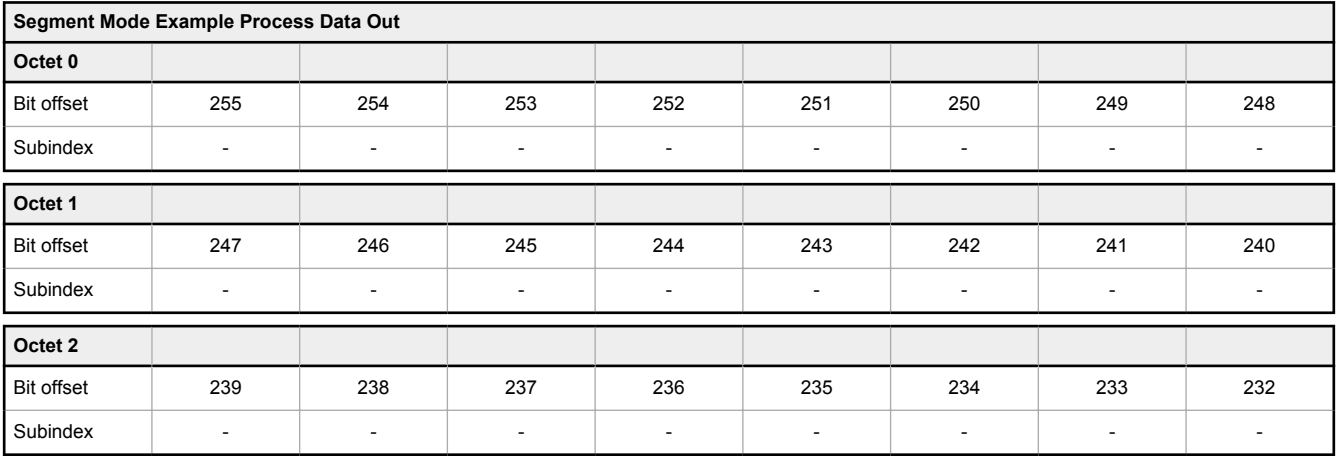

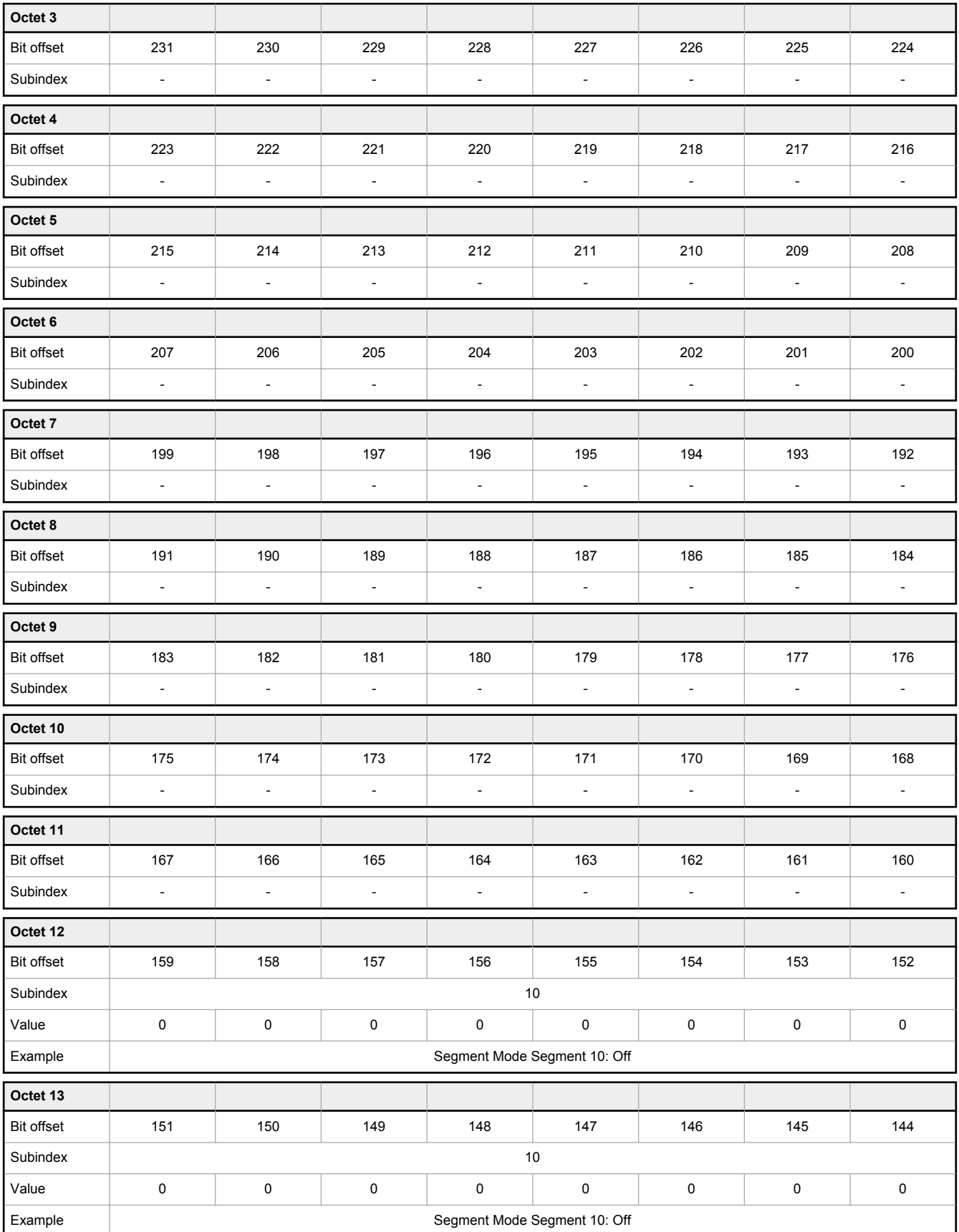

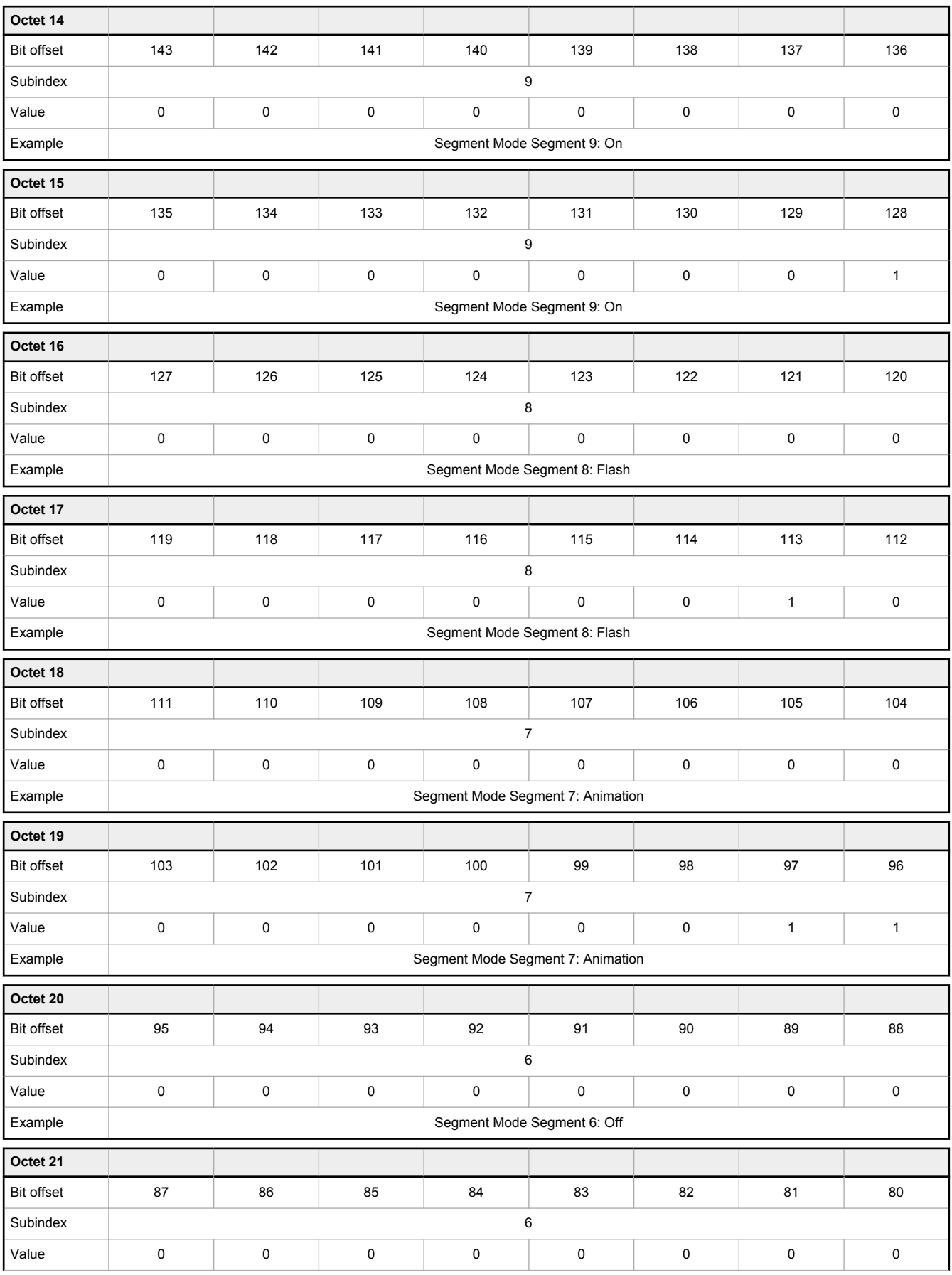

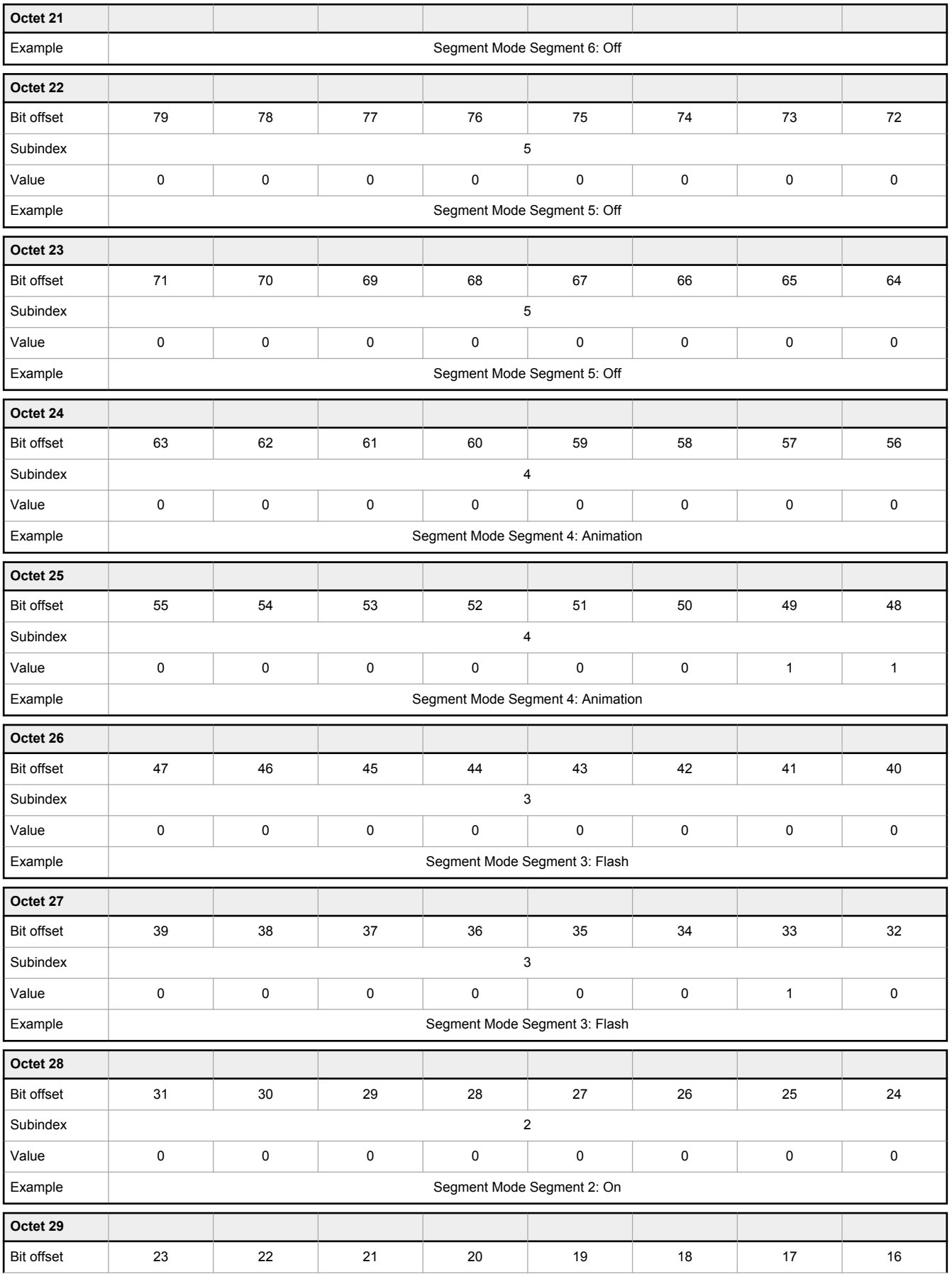

<span id="page-6-0"></span>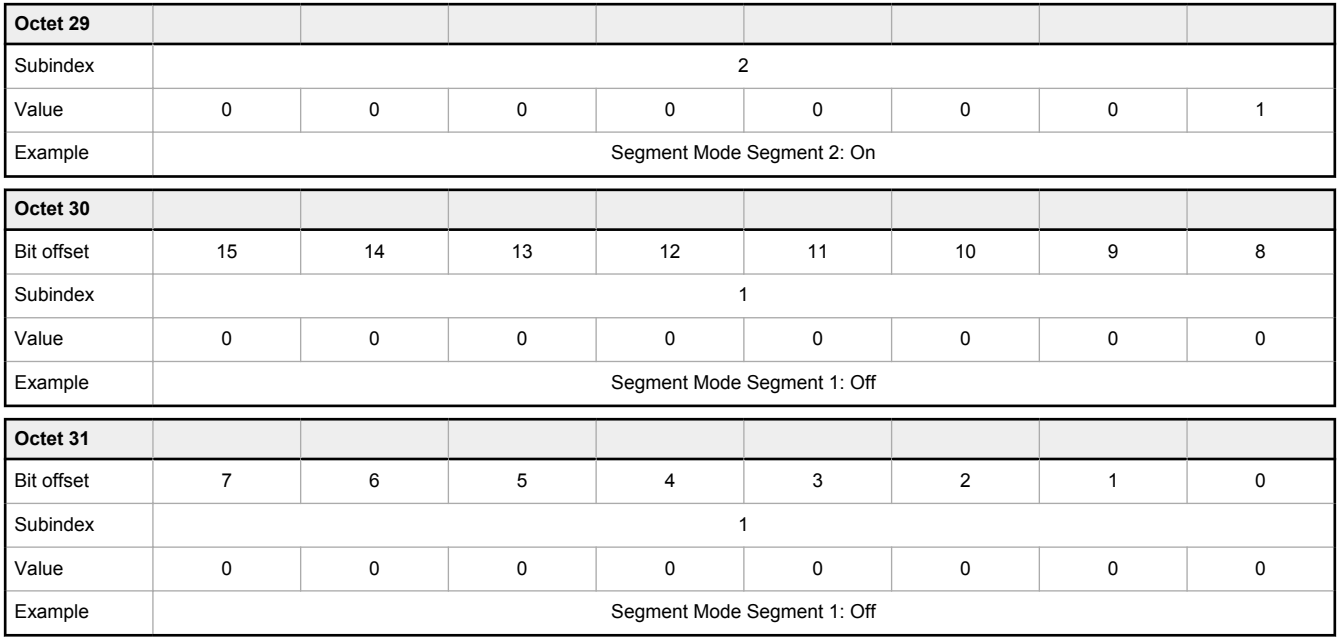

#### 1.3.2 Run Mode

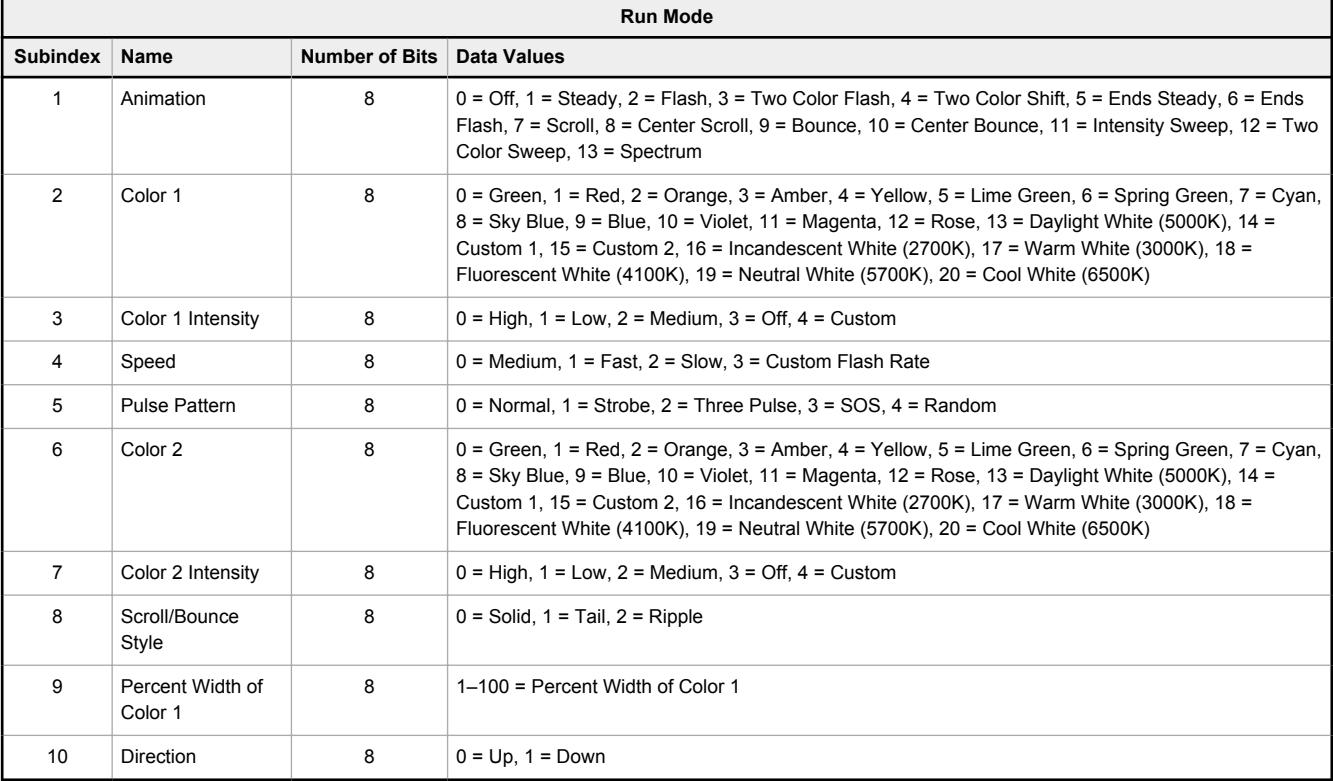

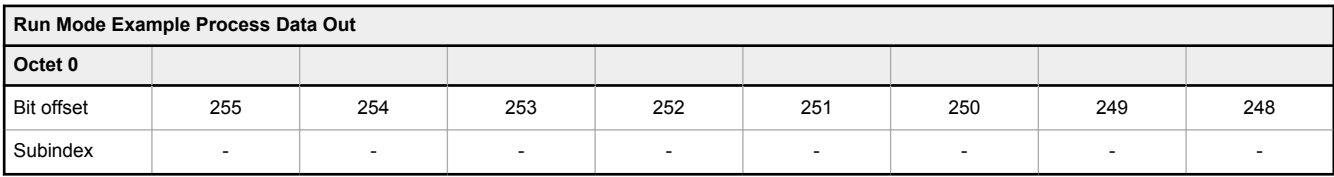

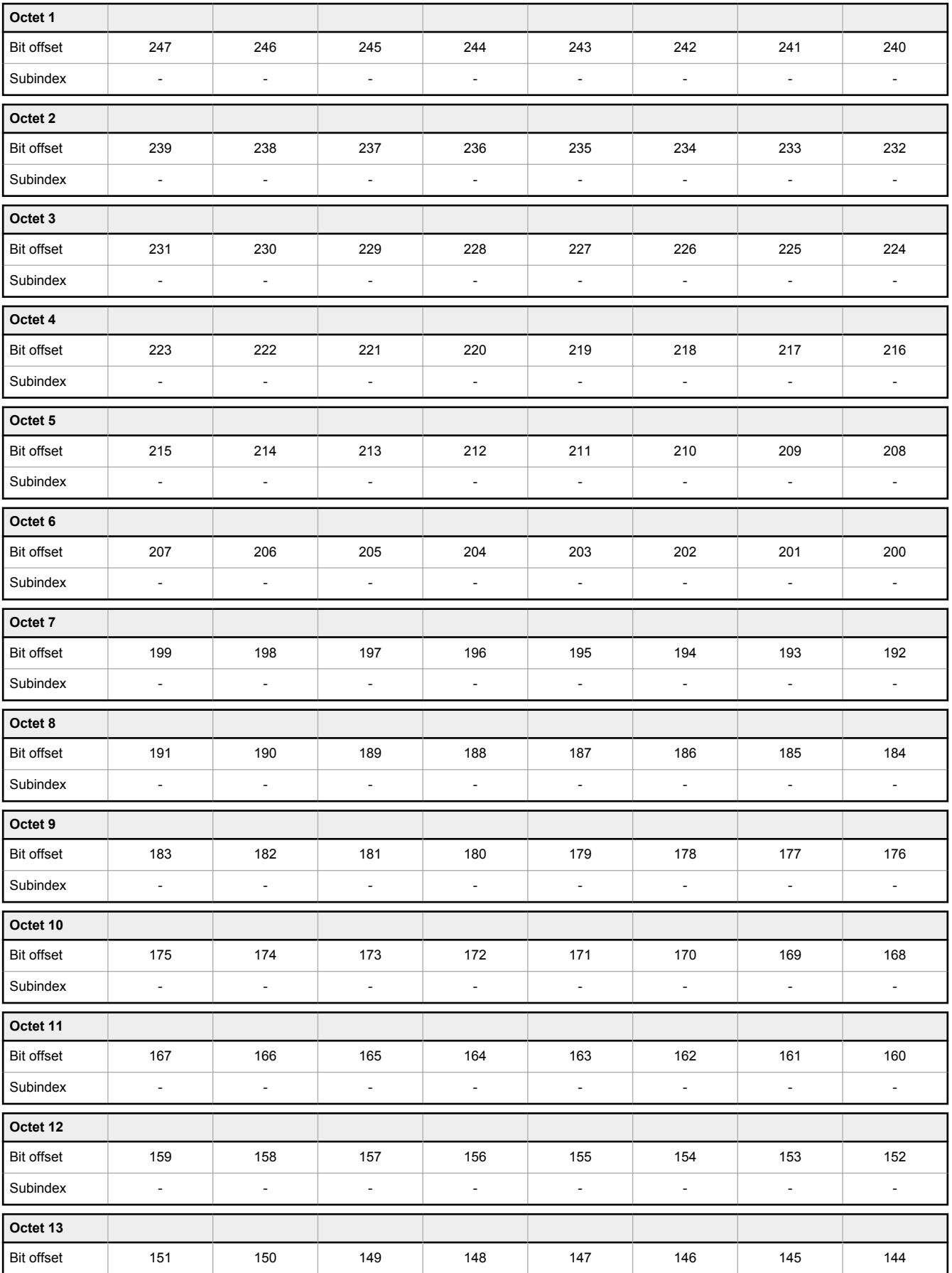

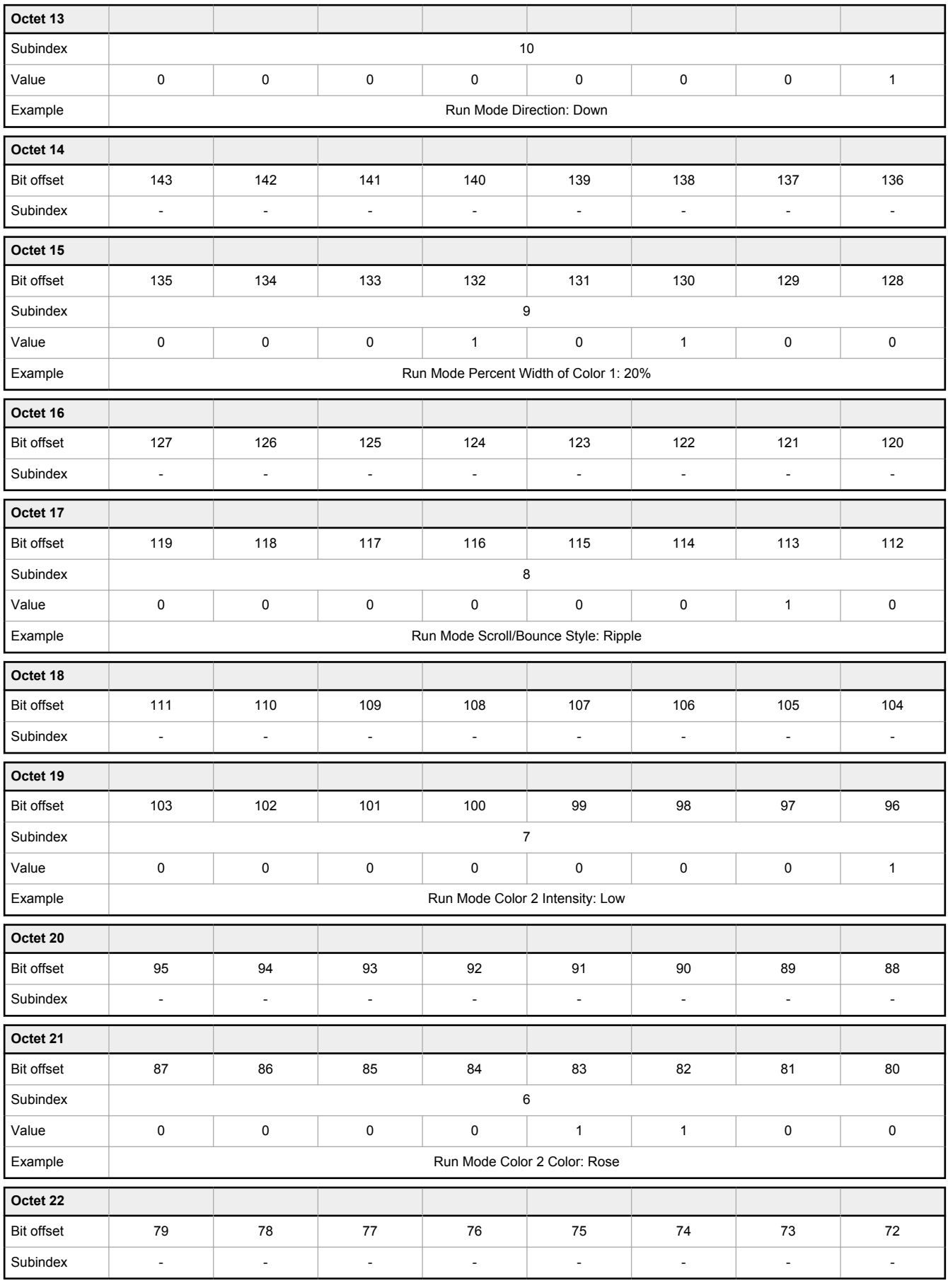

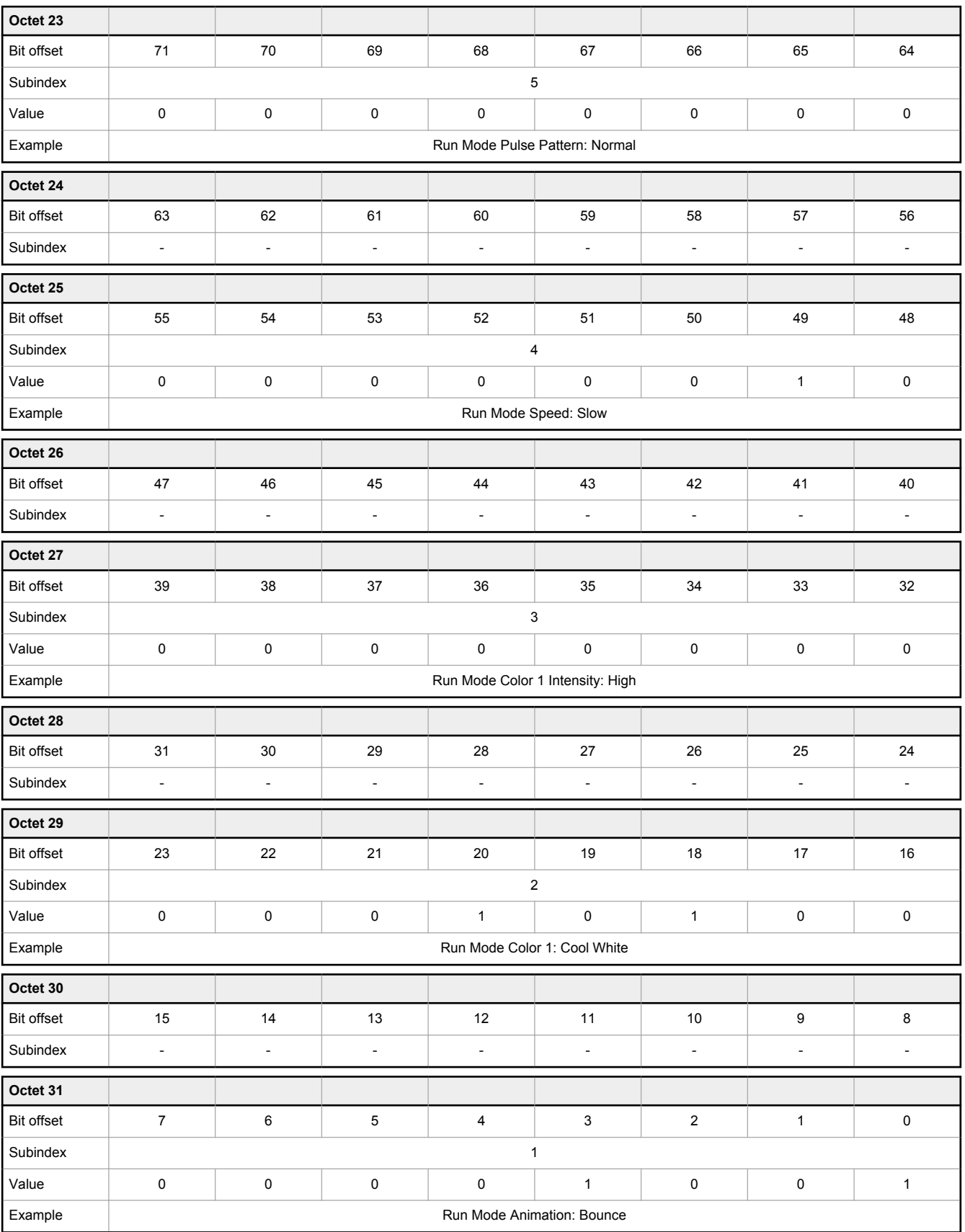

#### <span id="page-10-0"></span>1.3.3 Level Mode

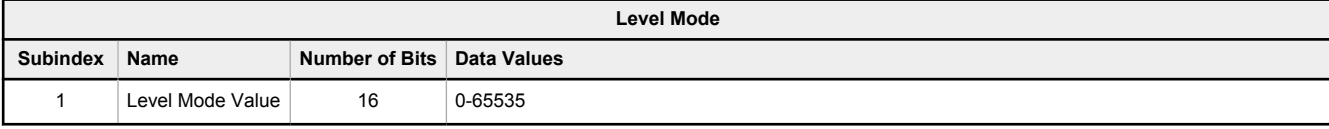

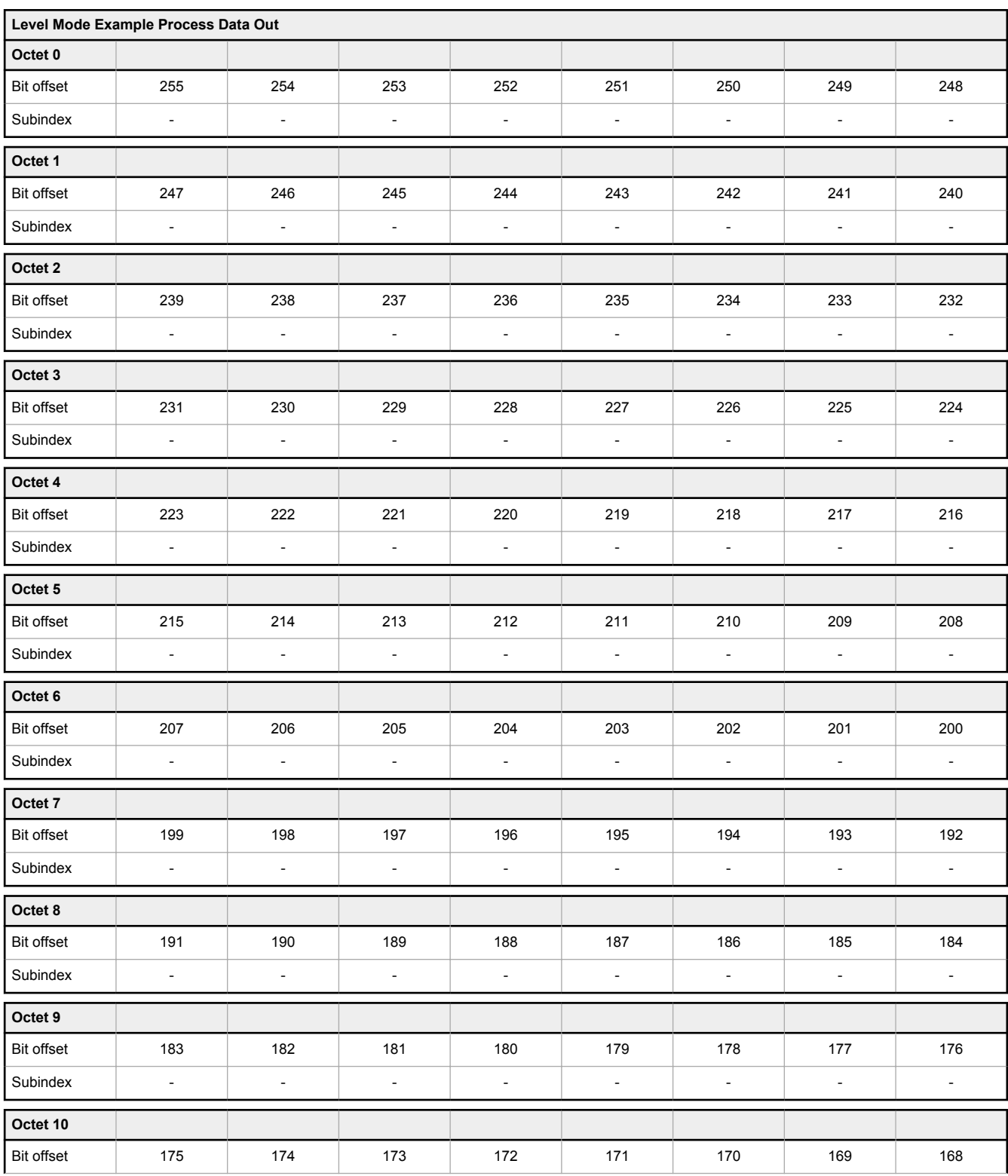

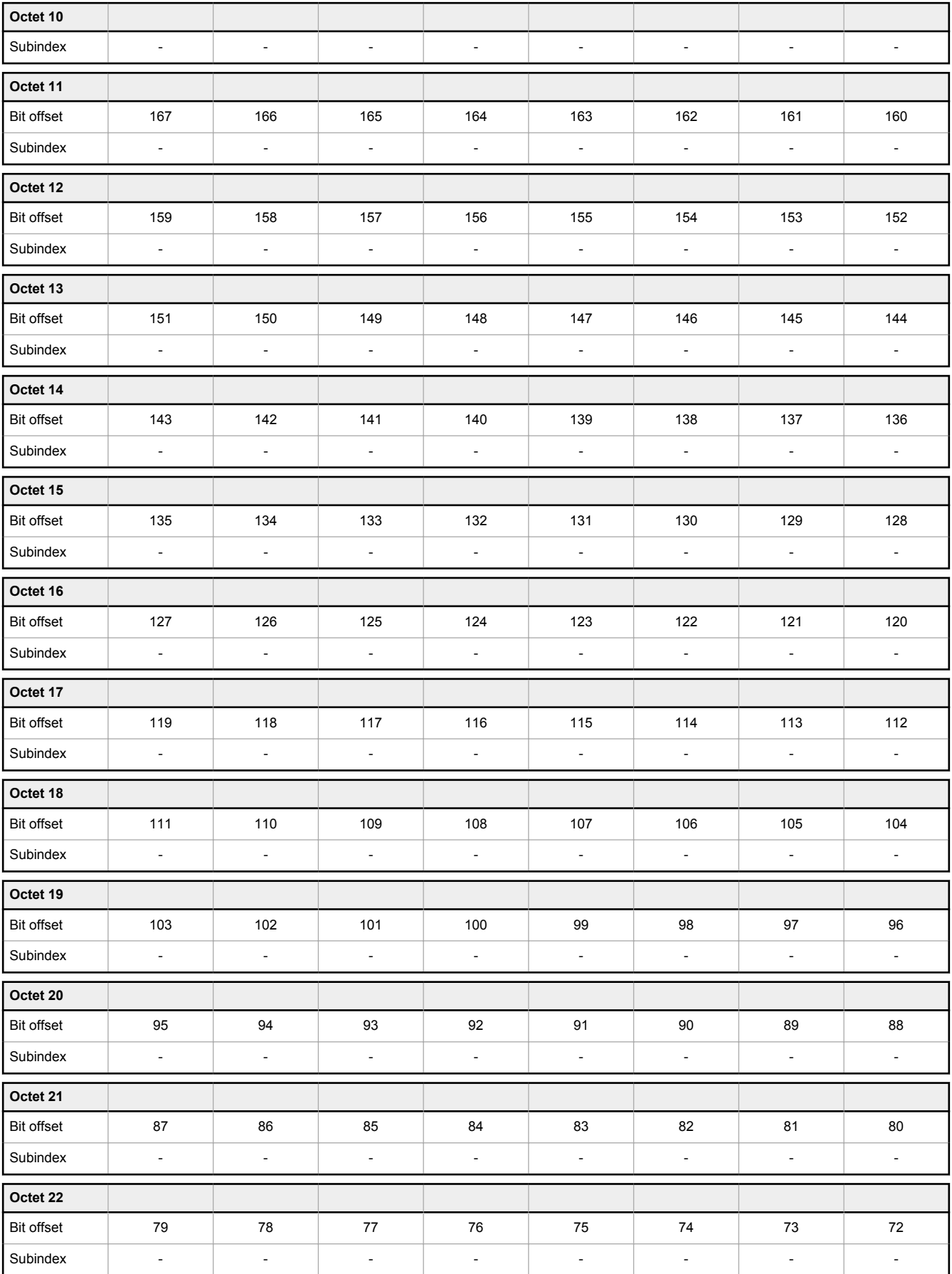

<span id="page-12-0"></span>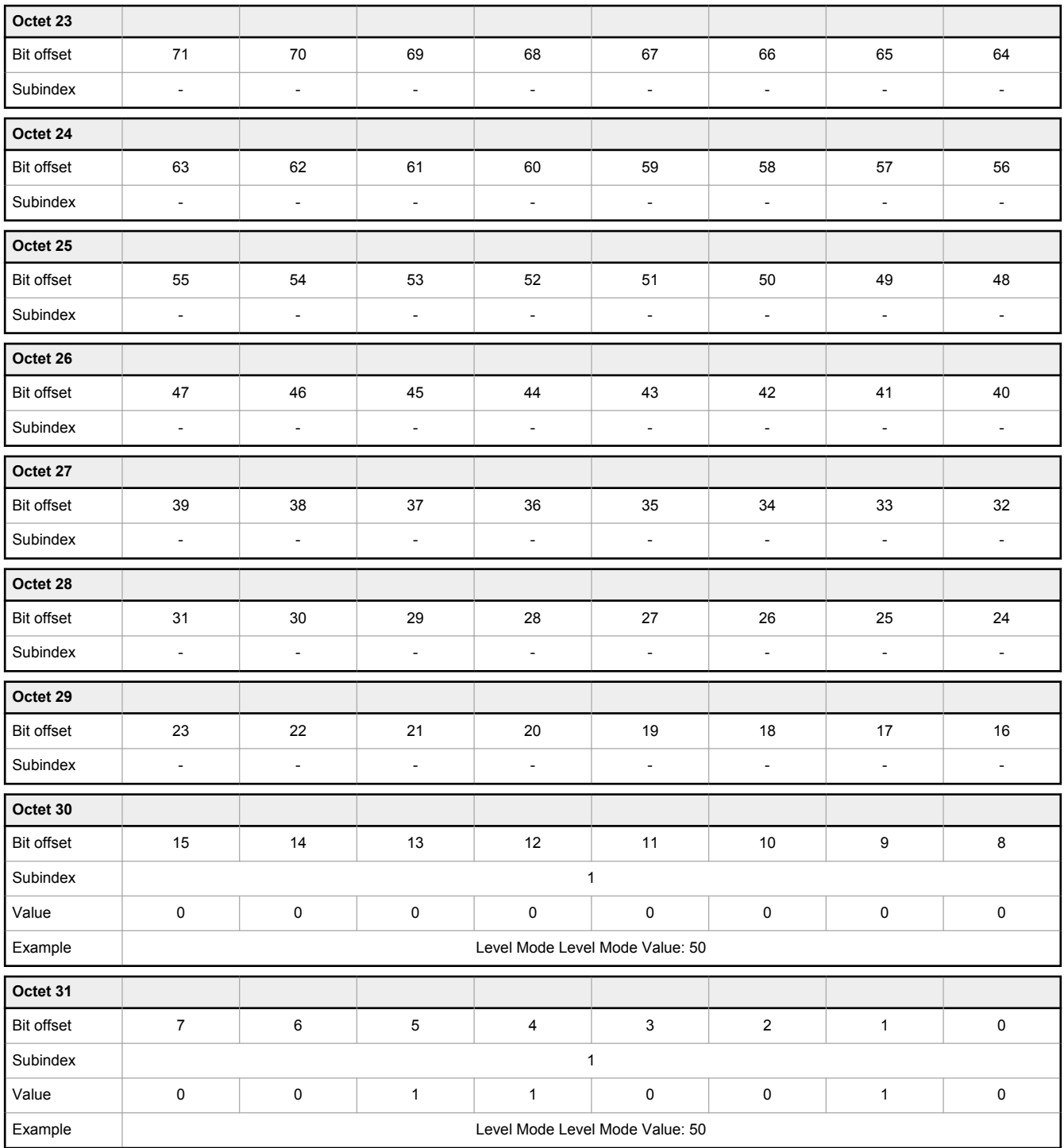

### 1.3.4 Dim and Blend Mode

![](_page_12_Picture_420.jpeg)

![](_page_13_Picture_506.jpeg)

![](_page_14_Picture_526.jpeg)

<span id="page-15-0"></span>![](_page_15_Picture_403.jpeg)

## 1.3.5 Gauge Mode

![](_page_15_Picture_404.jpeg)

![](_page_15_Picture_405.jpeg)

![](_page_16_Picture_526.jpeg)

![](_page_17_Picture_525.jpeg)

<span id="page-18-0"></span>![](_page_18_Picture_397.jpeg)

#### 1.3.6 LED Mode

![](_page_18_Picture_398.jpeg)

![](_page_19_Picture_428.jpeg)

![](_page_20_Picture_425.jpeg)

![](_page_21_Picture_444.jpeg)

![](_page_22_Picture_428.jpeg)

<span id="page-23-0"></span>![](_page_23_Picture_413.jpeg)

#### 1.3.7 Demo Mode

![](_page_23_Picture_414.jpeg)

![](_page_23_Picture_415.jpeg)

![](_page_24_Picture_525.jpeg)

![](_page_25_Picture_512.jpeg)

<span id="page-26-0"></span>![](_page_26_Picture_274.jpeg)

## 1.4 Parameters Set Using IO-Link

![](_page_26_Picture_275.jpeg)

![](_page_27_Picture_272.jpeg)

![](_page_28_Picture_284.jpeg)

![](_page_29_Picture_307.jpeg)

![](_page_30_Picture_290.jpeg)

![](_page_31_Picture_307.jpeg)

![](_page_32_Picture_302.jpeg)

![](_page_33_Picture_307.jpeg)

![](_page_34_Picture_285.jpeg)

![](_page_35_Picture_307.jpeg)

![](_page_36_Picture_303.jpeg)

![](_page_37_Picture_313.jpeg)

![](_page_38_Picture_307.jpeg)

![](_page_39_Picture_306.jpeg)

![](_page_40_Picture_299.jpeg)

![](_page_41_Picture_288.jpeg)

![](_page_42_Picture_301.jpeg)

![](_page_43_Picture_306.jpeg)

![](_page_44_Picture_313.jpeg)

<span id="page-45-0"></span>![](_page_45_Picture_216.jpeg)

#### 1.5 IO-Link Events

Events and Error Types are acyclic transmissions from the IO-Link device to the IO-Link master. Events can be error messages and/or warning or maintenance data.

![](_page_45_Picture_217.jpeg)

![](_page_45_Picture_218.jpeg)